### django

#### Developing reusable apps

James Bennett

PyCon Chicago, March 15, 2008

### The fourfold path

- Do one thing, and do it well.
- Don't be afraid of multiple apps.
- Write for flexibility.
- Build to distribute.

#### Do one thing, and do it well.

-- The UNIX philosophy

# Application == encapsulation

# Case study: user registration

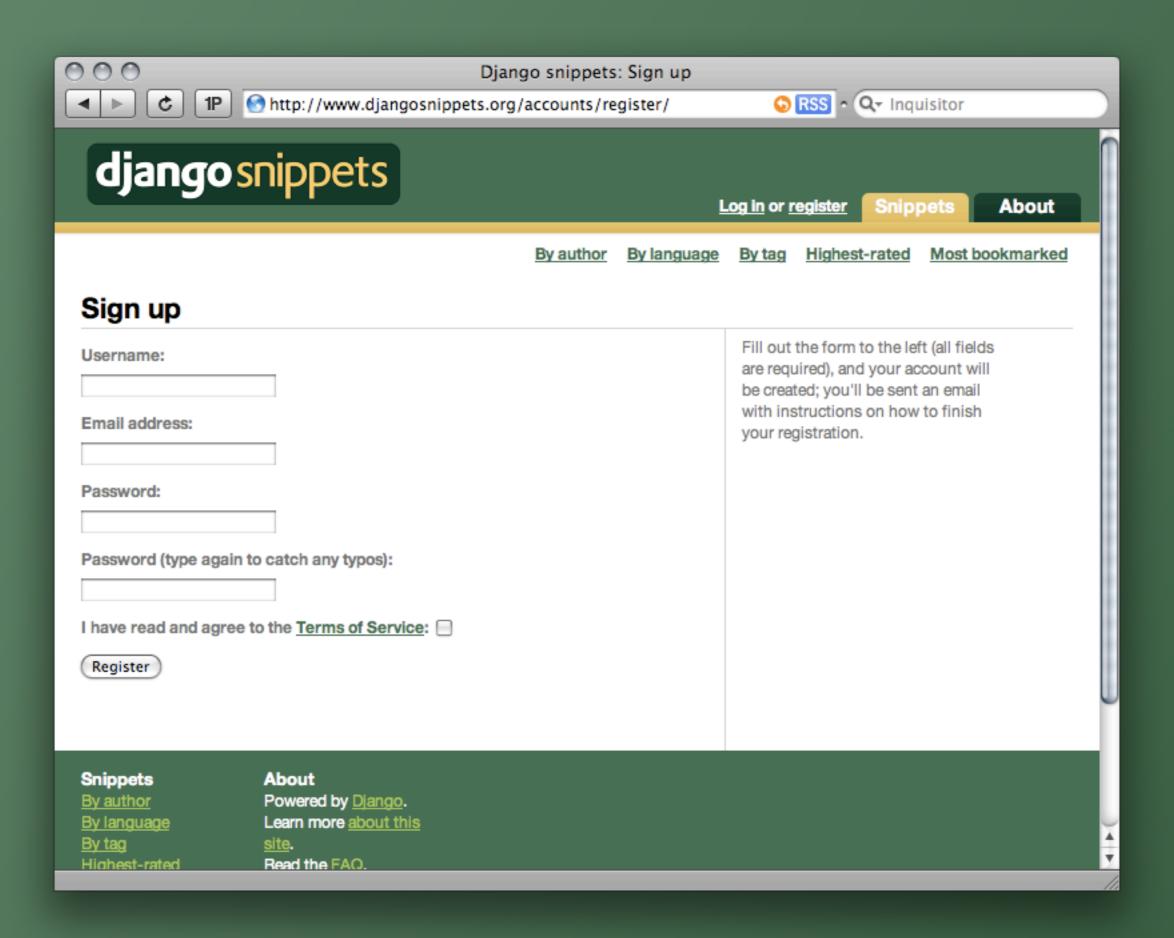

#### Features

- User fills out form, inactive account created.
- User gets email with link, clicks to activate.
- → And that's it.

# Some "simple" things aren't so simple.

# Approach features skeptically

## Should I add this feature?

- What does the application do?
- Does this feature have anything to do with that?
- → No? Guess I shouldn't add it, then.

# Top feature request in django-registration: User profiles

### What does that have to do with user registration?

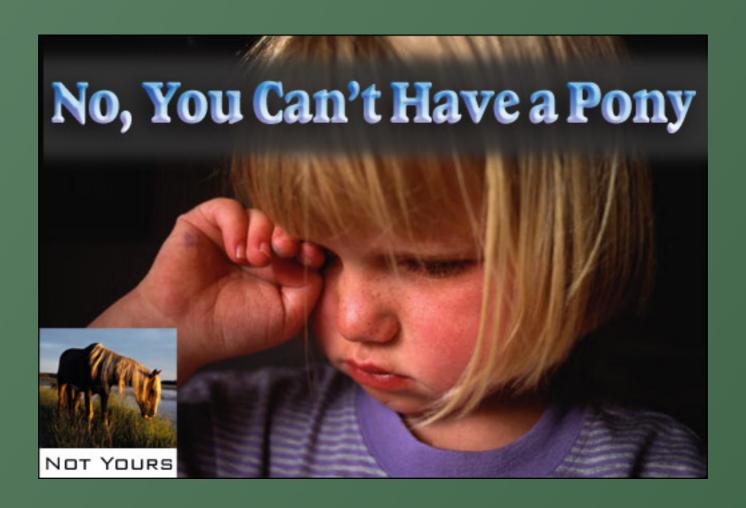

#### The solution?

### django-profiles

- Add profile
- Edit profile
- → View profile
- → And that's it.

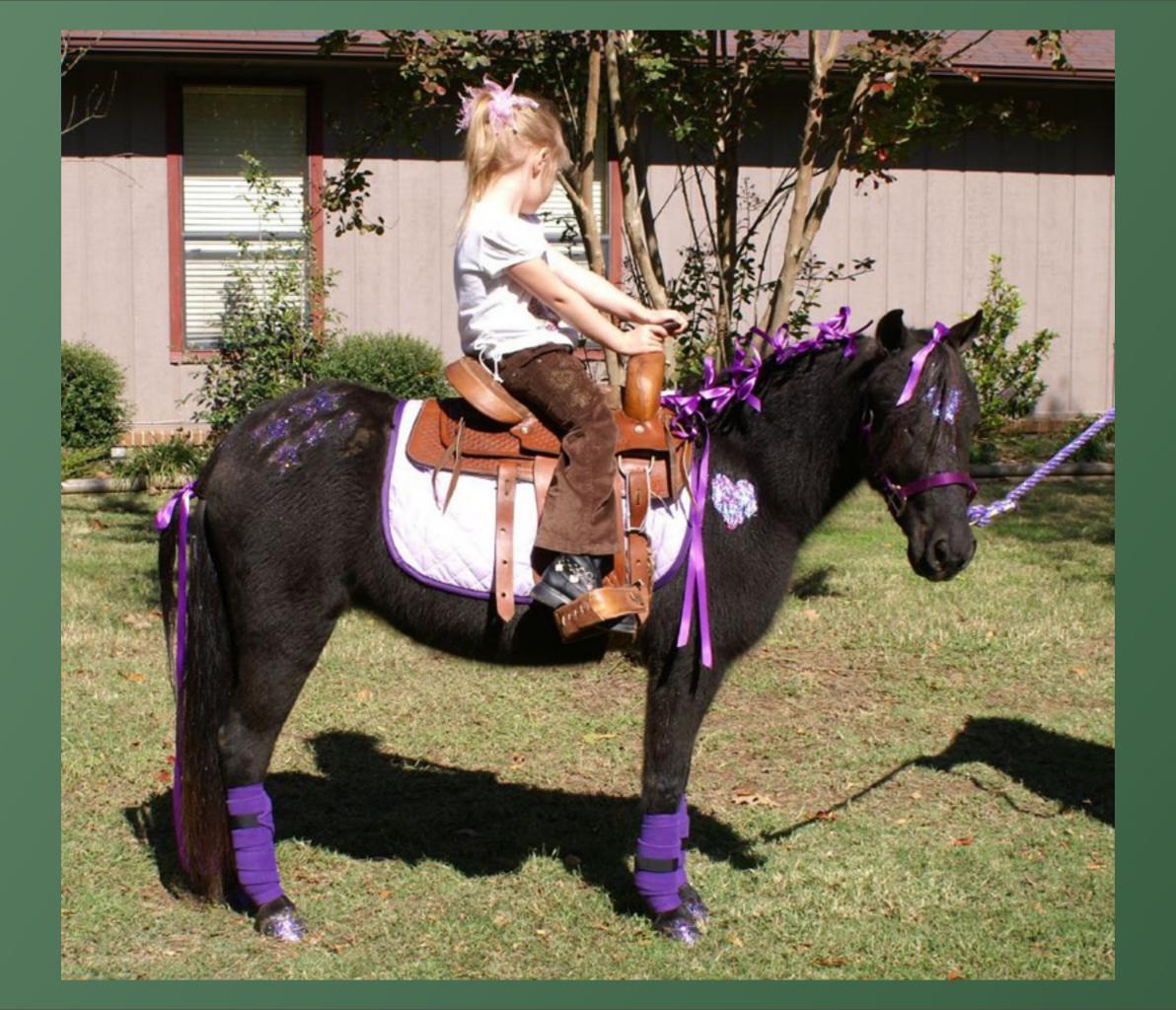

# Don't be afraid of multiple apps

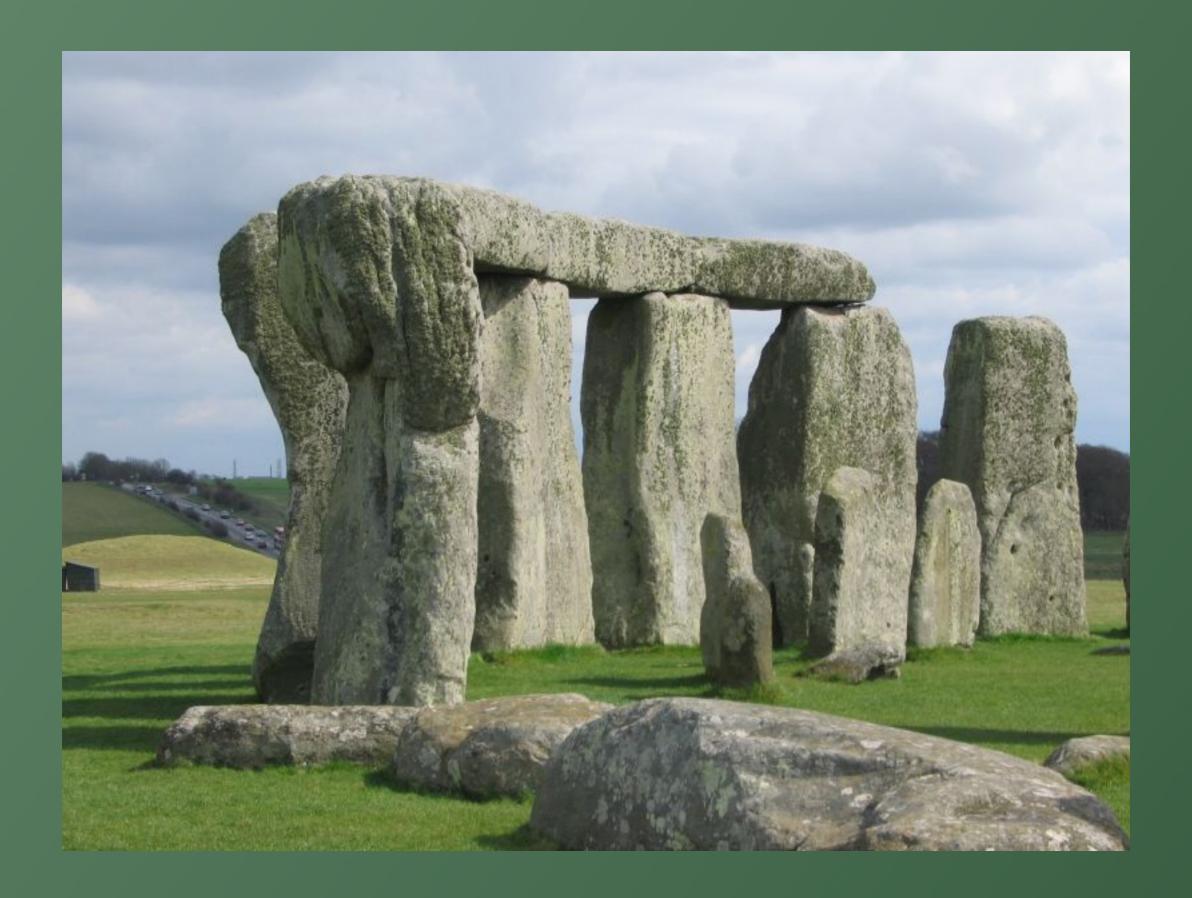

#### The monolith mindset

- → The "application" is the whole site
- Re-use is often an afterthought
- Tend to develop plugins that hook into the "main" application

### The Django mindset

- Application == some bit of functionality
- Site == several applications
- Tend to spin off new applications liberally

# Should this be its own application?

- Is it orthogonal to whatever else I'm doing?
- Will I need similar functionality on other sites?
- Yes? Then I should break it out into a separate application.

### Case study: blogging

### I wanted a blog

- Entries and links
- → Tagging
- Comments with moderation
- Contact form
- "About" page
- → Etc., etc.

### lended up with

- A blog app (entries and links)
- A third-party tagging app
- contrib.comments + moderation app
- A contact-form app
- contrib.flatpages
- → Etc., etc.

### Advantages

- Don't keep rewriting features
- Drop things into other sites easily

#### But what about...

### Site-specific needs

- Site A wants a contact form that just collects a message.
- Site B's marketing department wants a bunch of info.
- Site C wants to use Akismet to filter automated spam.

### Write for flexibility

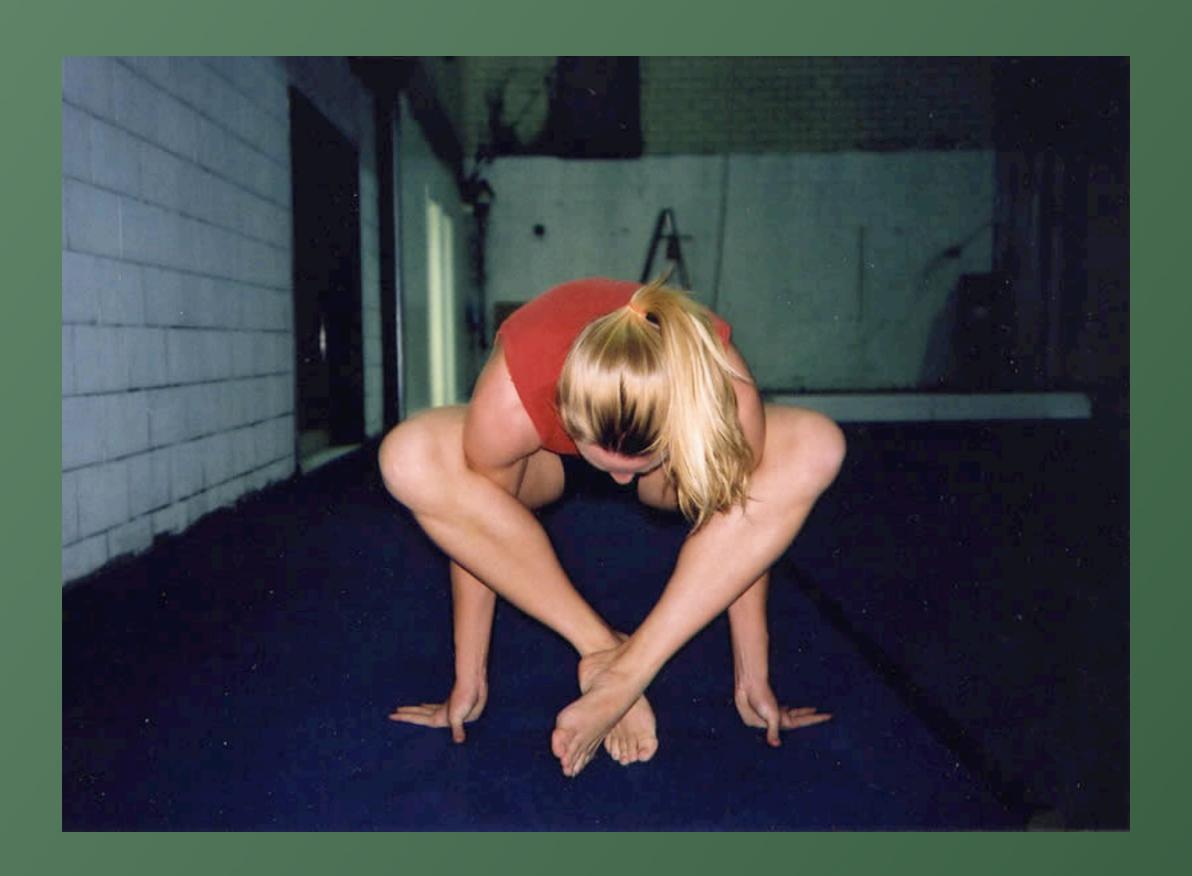

#### Common sense

- Sane defaults
- Easy overrides
- → Don't set anything in stone

### Form processing

- Supply a form class
- But let people specify their own if they want

```
class SomeForm(forms.Form):
def process form(request, form_class=SomeForm):
    if request.method == 'POST':
        form = form class(request.POST)
    else:
        form = form class()
```

## Templates

- Specify a default template
- But let people specify their own if they want

#### Form processing

- You want to redirect after successful submission
- Supply a default URL
- But let people specify their own if they want

#### URL best practices

- Provide a URLConf in the application
- Use named URL patterns
- Use reverse lookups: reverse(), permalink, {% url %}

#### Build to distribute

#### So you did the tutorial

- from mysite.polls.models import
  Poll
- mysite.polls.views.vote
- include('mysite.polls.urls')
- mysite.mysite.bork.bork.bork

# Project coupling kills re-use

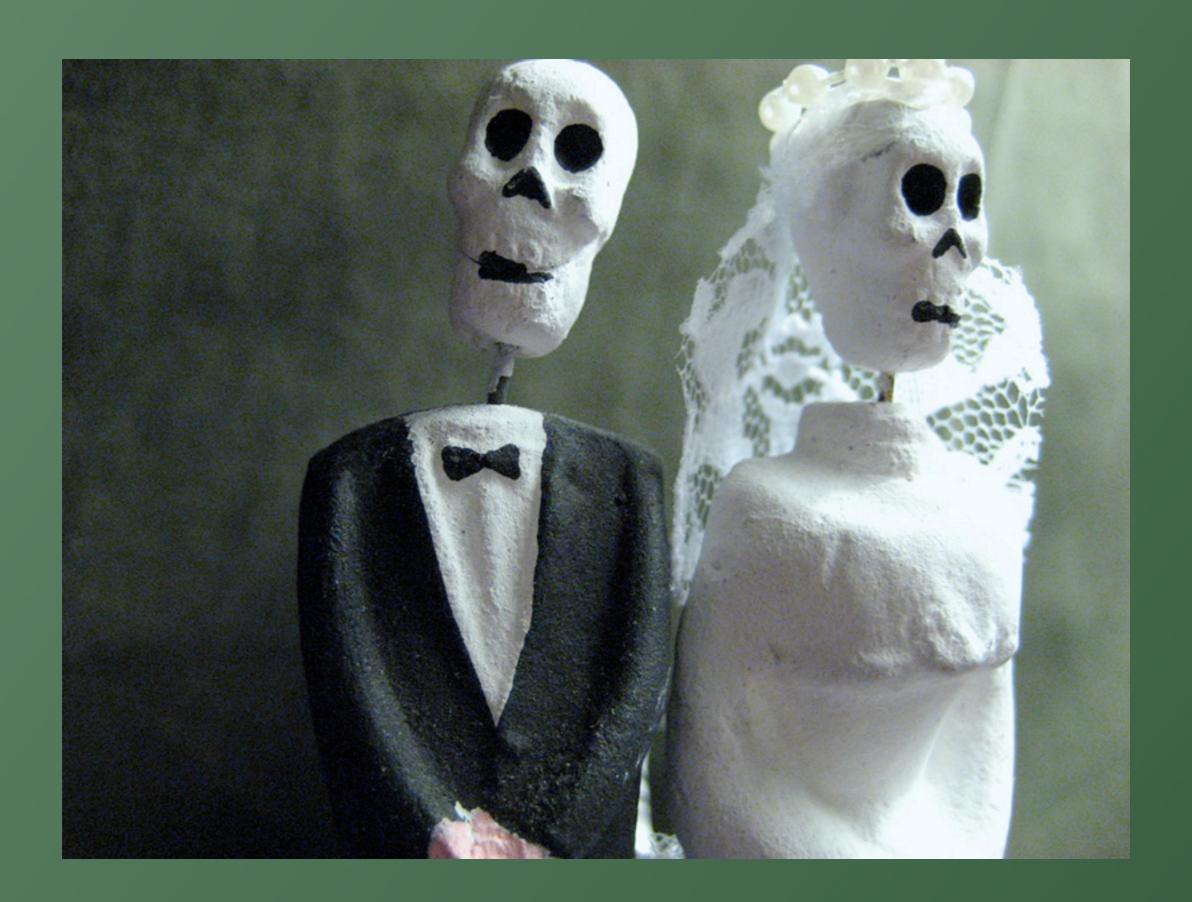

## What is a "project"?

- A settings module
- → A root URLConf module
- → And that's it.

#### ljworld.com

- →worldonline.settings.ljworld
- →worldonline.urls.ljworld
- And a whole bunch of reused apps

## What reusable apps look like

- Single module directly on Python path (registration, tagging, etc.)
- Related modules under a package (ellington.events, ellington.podcasts, etc.)
- No project cruft whatsoever

#### And now it's easy

- You can build a package with distutils or setuptools
- Put it on the Cheese Shop
- People can download and install

#### General best practices

- Be up-front about dependencies
- → Write for Python 2.3 when possible
- Pick a release or pick trunk, and document that
- But if you pick trunk, update frequently

#### Templates are hard

- Providing templates is a big "out of the box" win
- But templates are hard to make portable (block structure/inheritance, tag libraries, etc.)

# lusually don't do default templates

## Either way

- Document template names
- Document template contexts

# Be obsessive about documentation

- → It's Python: give stuff docstrings
- If you do, Django will generate documentation for you
- And users will love you forever

#### Recap:

- Do one thing, and do it well.
- Don't be afraid of multiple apps.
- Write for flexibility.
- Build to distribute.

#### Good examples

- django-tagging (Jonathan Buchanan, http://code.google.com/p/djangotagging/)
- django-atompub (James Tauber, <a href="http://code.google.com/p/django-atompub/">http://code.google.com/p/django-atompub/</a>)
- Search for "django" on code hosting sites

#### More information

- django-hotclub (<a href="http://">http://</a>
  <a href="mailto:groups.google.com/group/django-hotclub/">groups.google.com/group/django-hotclub/</a>)
- → Jannis Leidel's django-packages (<a href="http://code.google.com/p/django-code.google.com/p/django-reusableapps/">http://code.google.com/p/django-reusableapps/</a>)
- Django sprint at PyCon

#### Questions?

#### Photo credits

- "Purple Sparkly Pony Ride" by ninjapoodles, <a href="http://www.flickr.com/photos/ninjapoodles/285048576/">http://www.flickr.com/photos/ninjapoodles/285048576/</a>
- → "Stonehenge #2" by severecci, <a href="http://www.flickr.com/photos/severecci/129553243/">http://www.flickr.com/photos/severecci/129553243/</a>
- "sookiepose" by 416style, <a href="http://www.flickr.com/photos/sookie/41561946/">http://www.flickr.com/photos/sookie/41561946/</a>
- "The Happy Couple" by galapogos, <a href="http://www.flickr.com/photos/galapogos/343592116/">http://www.flickr.com/photos/galapogos/343592116/</a>